# **Förderung wissenschaftlicher Projekte**

### Naturwissenschaftlicher Verein für Kärnten

## **Veränderungen in der Kärntner Vogelwelt: Ein Vergleich von Beringungsdaten aus der "Sandgrube Pfaffendorf" 1963–1967 und 2001–2005**

Von Remo PROBST und Martin WOSCHITZ

Ziel des Projektes war es, Veränderungen in Artenzusammensetzung, Individuenzahlen und Phänologie der Avifauna im Untersuchungsgebiet "Sandgrube Pfaffendorf" (Kärnten, Klagenfurt, östlicher Stadtrand) zu erfassen. Dazu wurden Beringungsdaten aus den Zeiträumen 1963–1967 sowie 2001–2005 verglichen. Weiters wurde auch die Vergleichbarkeit der Erfassungsmethoden diskutiert, wobei sich die Beringungsmethode als effizient erwies.

Insgesamt konnten 14.812 Individuen von 113 Spezies gefangen und beringt werden. Einige Arten aus dem ersten Untersuchungszeitraum wurden in der zweiten Beringungsperiode nicht mehr angetroffen, was deren starke Abnahme bzw. Aussterben in Kärnten unterstreicht. Auffällige Unterschiede in den Individuenzahlen einzelner Spezies sind einerseits methodisch begründet, andererseits aber auch aus dem tatsächlichen Rückgang der Populationen erklärbar.

Die Durchzugsphänologie vieler Arten wurde dargestellt und Veränderungen in den Durchzugsmustern erörtert.

Die Ergebnisse dieser Untersuchung werden in der Carinthia II/ Teil 2 (2007) veröffentlicht.

## **Die digitale Erfassung von Mineraliensammlungen – Carinthia II**

Von Emanuel KURY

#### **Einleitung**

Das gemeinnützige Projekt gibt allen Vereinsmitgliedern die Möglichkeit, ihre Objekte der Öffentlichkeit zu präsentieren. Organisatoren von Ausstellungen haben die Möglichkeit, Objekte zu selektieren und eine Liste der Besitzer vom Vereinssekretariat zu beziehen, um die Verleihmodalitäten zu verhandeln. Die Originalbilder liegen dezentral am jeweiligen Arbeitsplatz bzw. auf einer externen Festplatte, die an einen PC im Vereinsbüro angeschlossen ist. Diese Vorgehensweise begründet sich aus der großen Datenmenge, die sich durch das Abbilden der Objekte (2592 x 1728 Pixel) ergibt. Pro Objekt ist mit einer Datenmenge von etwa 5 MB zu rechnen. Da eine Speicherung in dieser Größe im Internet nicht sinnvoll ist, werden die Daten auf einer lokalen Festplatte gespeichert. Es wird jedes Objekt 3 x fotografiert, um die dreidimensionale Vorstellungskraft im Betrachter zu wecken bzw. eine genauere Bestimmung zu ermöglichen.

#### **Projektumsetzung**

Nach eingehender Evaluierung von verschiedenen Verwaltungswerkzeugen wurde letztendlich ein System gewählt, das sich aus verschiedenen Programmiertools zusammensetzt.

#### **System, Programmierwerkzeuge**

Zur Datenhaltung wurde MySQL Version 5 als Datenbank gewählt. Zur Programmierung der Zugriffsmodule und für die Erstellung der Interfaces wurden die Programmiersprachen PHP Version 4 und Perl als Script-Sprachen verwendet. Für die genannten Werkzeuge fallen keine Lizenzgebühr an, da es sich um ein nicht kommerzielles, gemeinnütziges Projekt handelt. MySQL ist die wohl am meisten verbreitete Datenbank im Internet. PHP und Perl gelten als Standardwerkzeuge für den Zugriff darauf.

|    | Nr.             | interne Verwaltungsnummer                    |
|----|-----------------|----------------------------------------------|
|    | Nummer          | fortlaufende Nummer                          |
| 3  | Position        | Lagerort des Objektes                        |
| 4  | Name1           | Bezeichnung                                  |
|    | Name2           | weiteres Bezeichnungsfeld                    |
| 6  | Name3           | $\zeta$ $\zeta$                              |
|    | Formel          | chemische Formel des Objektes                |
| 6  | Fundjahr        | Jahreszahl des Fundes                        |
|    | Kontinent       |                                              |
| 8  | Land            |                                              |
| 9  | Region          |                                              |
| 10 | <b>GPS</b>      | GPS-Koordinaten                              |
| 11 | <b>Besitzer</b> | Name des Besitzers (Institution)             |
| 12 | verkäuflich     | Angabe über die Verkäuflichkeit des Objektes |
| 13 | Info            | Feld für interne Anmerkungen                 |

**Die Datenstruktur sieht folgendermaßen aus (Mineralien):**

#### **Datenerfassung**

Die Erfassung der Daten erfolgt in mehreren Schritten. Im ersten Schritt werden die Fotos von den einzelnen Objekten erstellt. Jeweils drei unterschiedliche Abbildungen aus unterschiedlichen Perspektiven. Diese Aufnahmen werden mit Stativ und externer Permanentbeleuchtung aufgenommen. Die Aufnahmequalität hängt stark vom verwendeten Objektivmaterial ab. Die Abbildungen weisen eine Mindestgröße von 2529 x 1725 Pixel auf und ergeben damit eine Pixelzahl von 4,362,525. Die Objekte werden mit einer Etikette versehen, die eine laufende Nummer trägt. Die Bilder werden nach diesen Nummern benannt und erhalten als Dateinamenszusatz die Buchstaben A, B oder C (z. B. E205A.jpg).

Die Bilder werden in Ordner abgelegt, die mit ihrer Namensgebung mit den Bezeichnungen der Lagerorte der einzelnen Objekte übereinstimmt. Beispielsweise werden die Bilder der Objekte, die sich in der Vitrine mit der Bezeichnung 0132 befinden, auch im Ordner mit dem Namen 0132 abgelegt. Die Lagerorte werden über eine eigene Tabelle verwaltet.

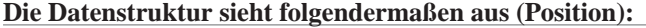

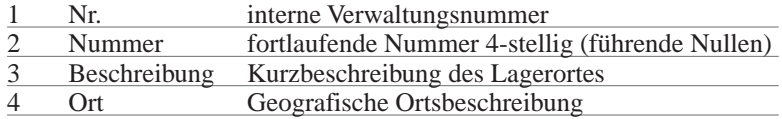

Ändert sich der Aufbewahrungsort eines Objektes, so muss die Position in der Datenbank ebenfalls mitgeführt werden. Ausstellungen können ebenfalls als Positionen gesehen werden.

Vorgehensweise: Wird eine Ausstellung organisiert, wird eine Position angelegt, die als Bezeichnung den Ausstellungstitel erhält. Objekte können dann an dieser Position abgelegt werden. Um die Auffindbarkeit der einzelnen Mineralien zu gewährleisten, muss unbedingt darauf geachtet werden, dass der Eintrag in der Datenbank mit der tatsächlichen Position übereinstimmt.

#### **Datensicherheit**

Die Sichtbarkeit der einzelnen Attribute wird über ein Berechtigungssystem geregelt. Der Besitzer entscheidet über die Publizität seiner zum Objekt gehörigen Daten. Damit soll ein "Fundstellentourismus" unterbunden werden. Die Geheimhaltung von Fundstellen stellt eine wesentliche Anforderung an das System dar.

## **Mineral- und Fossilvorkommen im Bereich der Villacher Alpe (in Hauptsache Südabstürze – Schütt)**

Von Georg KANDUTSCH und Helmut PRASNIK

Durch dutzende Begehungen im Bereich der Südwand wurden die bekannten Vulkanitvorkommen (STREHL et al.) verifiziert, kartiert und erstmalig detailliert auf mineralogische und paläontologische Besonderheiten untersucht.

Dabei konnten von West nach Ost folgende Neuerungen in Erfahrung gebracht werden:

Die in den Vulkaniten auftretenden Mandelfüllungen zeigen im Bereich der Rupa auffallend viele meist rötlich bis weiß gefärbte Jaspise. Weiters wurden unweit des hier erstmals beschriebenen und wieder entdeckten Bergbaues auf Farberde (Detailbericht folgt 2007) Chabasitkristalle bis Zentimetergröße gefunden (Erstfund von Dr. Niedermayr).

Verschiedene Karbonatvariationen mit interessanten Verzwilligungen (Foccobonit) wurden an der Universität Salzburg zugeordnet. Erstmals wurden auch Geoden bis zu Faustgröße gefunden.